(一財)長野陸上競技協会・総務委員長 小林 至

(一財)長野陸上競技協会・庶務部長(登録担当) 足立 洋美

長野県中学校体育連盟・陸上専門委員長 梨子田昌央

日本陸連(長野陸協)選手登録について(連絡)

日頃より、長野陸協の活動にご協力いただき、ありがとうございます。

選手登録方法については、来年度もWEBによる登録になります。下記登録方法を再確認していただき、漏れの無いよ う登録を実施していただきますよう、よろしくお願い致します。

#### 1. 日本陸連(長野陸協)登録が必要な理由

 公益財団法人日本陸上競技連盟(以下「日本陸連」と記す)規則「公認競技会規程」には、以下のような規則があ ります。

公認競技会規程(日本陸連・規則)抜粋

(第1条~4条省略)

(参加競技者)

#### 第5条 公認競技会には、本連盟登録会員規程に定める登録会員のみが競技者として参加できる。

ただし、以下の者についてはこの限りではない

① 道路競走競技会に参加する競技者

- ② 小学生競技者
- ③ 主催者が認めた外国人競技者

(以下省略)

上記規則にある、「本連盟登録会員規程に定める登録会員」とは、日本陸連規則「登録会員規則」に定める規則で登 録をおこなった者を言います。その第6条に登録の種類があり、中学生については、**「中学生登録:日本中学校体育 連盟 (以下中体連という) 登録競技者**」となっています。長野県では数年前より、陸協登録のナンバーカードと中体

連大会用のナンバーカードを統一することで、WEBからの登録をもって、「中体連登録競技者」「長野陸協登録会員」 =「日本陸連登会員」としています。

また、「公認記録規程(日本陸連規則)」第3条には、「公認記録には、以下の条件が必要となる。① 公認競技会 で樹立された記録であること。(以下省略)」とありますので。今回のWEB**登録をしていない選手の記録は「公認** 記録」にならないことになります。

※日本陸連が主催する全国規模の大会は現在WEBで、参加申込をおこなっています。登録データの無い選手は参加申 込が出来ませんのでご承知ください。

# 日本陸連が行う「ワールドランキングシステムへの記録申請」のため、「選手氏名のローマ字」「国籍」の情報が 必要になります。

### ※登録項目の「会員名英字(姓)」「会員名英字(名)」に必ず入力すること。ローマ字はヘボン式でお願いします。 2. 登録申込について

「WEB登録方法」参照

3. 登録期間について

3月3日(火)13時より 12月18(金)18時まで

※新2・3年生で、継続して登録をする選手については、3月中に「継続」の登録をしてください。4月当初の競技 会で「登録選手で無い」ことになり、大会への参加が認められません。また、2021年3月中に行われる大会に部員 以外の3年生が参加したい場合も、期間内に登録をしてください。

4.登録料について

一人:500円(平成29年度より改訂)必ず下記口座に振込でお願いします。

振込先が変更になっております。

※振込先 長野銀行 普通預金 若槻支店 口座番号 8823770 一財)長野陸上競技協会 必ず学校名の記載をお願いします。

個人名では学校が特定できず、振込の確認ができません。

# 〇すでに、アカウント・パスワード(仮パスワード)をお持ちの学校

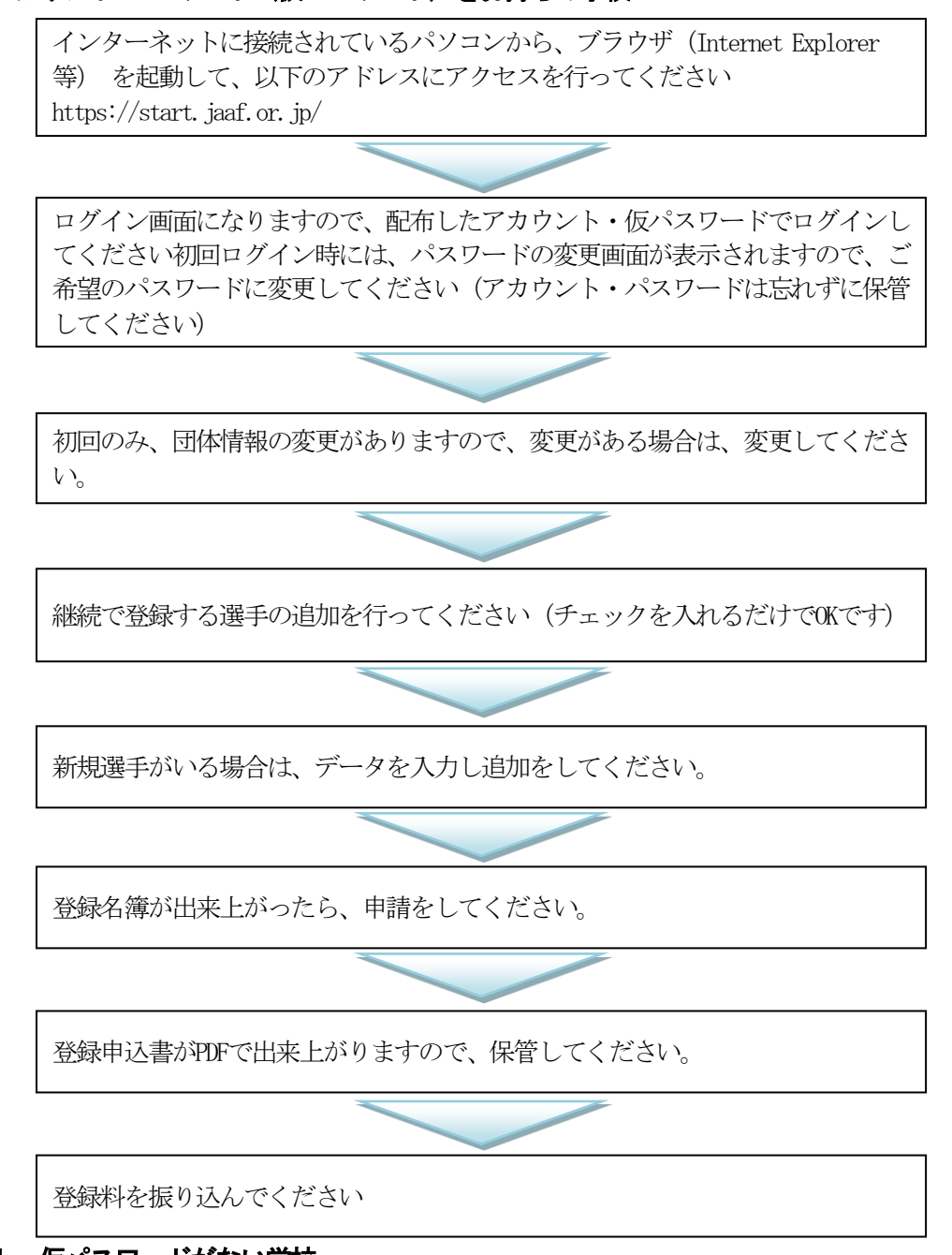

## 〇アカウント・仮パスワードがない学校

県中体連陸上競技部専門委員長へ連絡してください。新規団体登録をしたあと、アカウント・仮パスワードが返送さ れます。

その後は、上記に従って登録を行います。

登録は、申請しただけでは完了していません。登録料振り込みが確認でき次第、承認し完了です。 年度末の人事異動等で、アカウントの引継ぎがあやふやになる学校が毎年あります。確実に引継ぎ 管理をお願いいたします。

問い合わせ先

長野県中学校体育連盟陸上競技部専門委員長 梨子田 昌央 携帯:090-8107-9039 メールアドレス bob1975masao@yahoo.co.jp